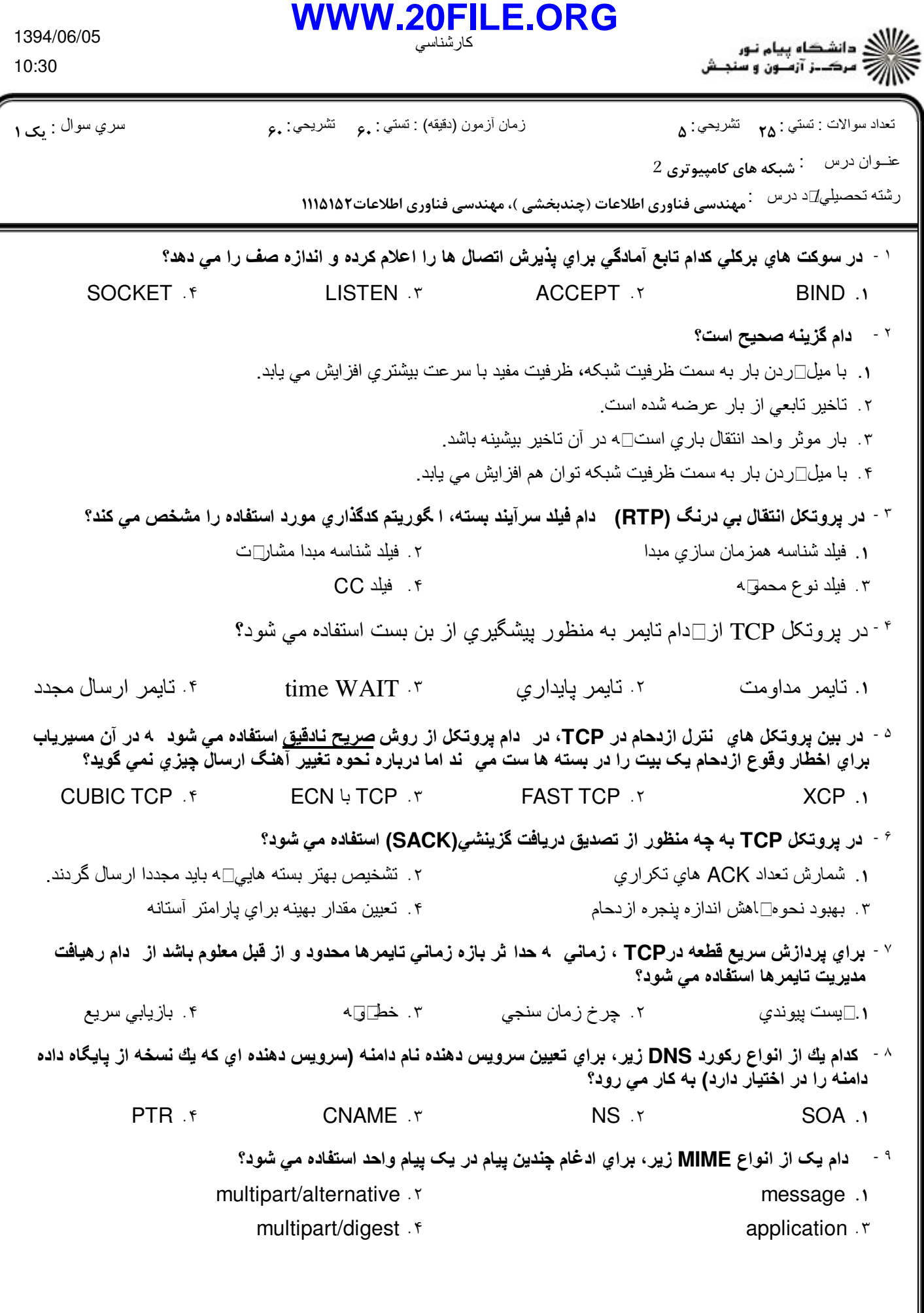

1394/06/05 10:30

كارشناسي **<WWW.20FILE.ORG>**

ع ) ))<br>- الشکاه پیام نور<br>- اللہ - مرکبز آزمون و سنجش

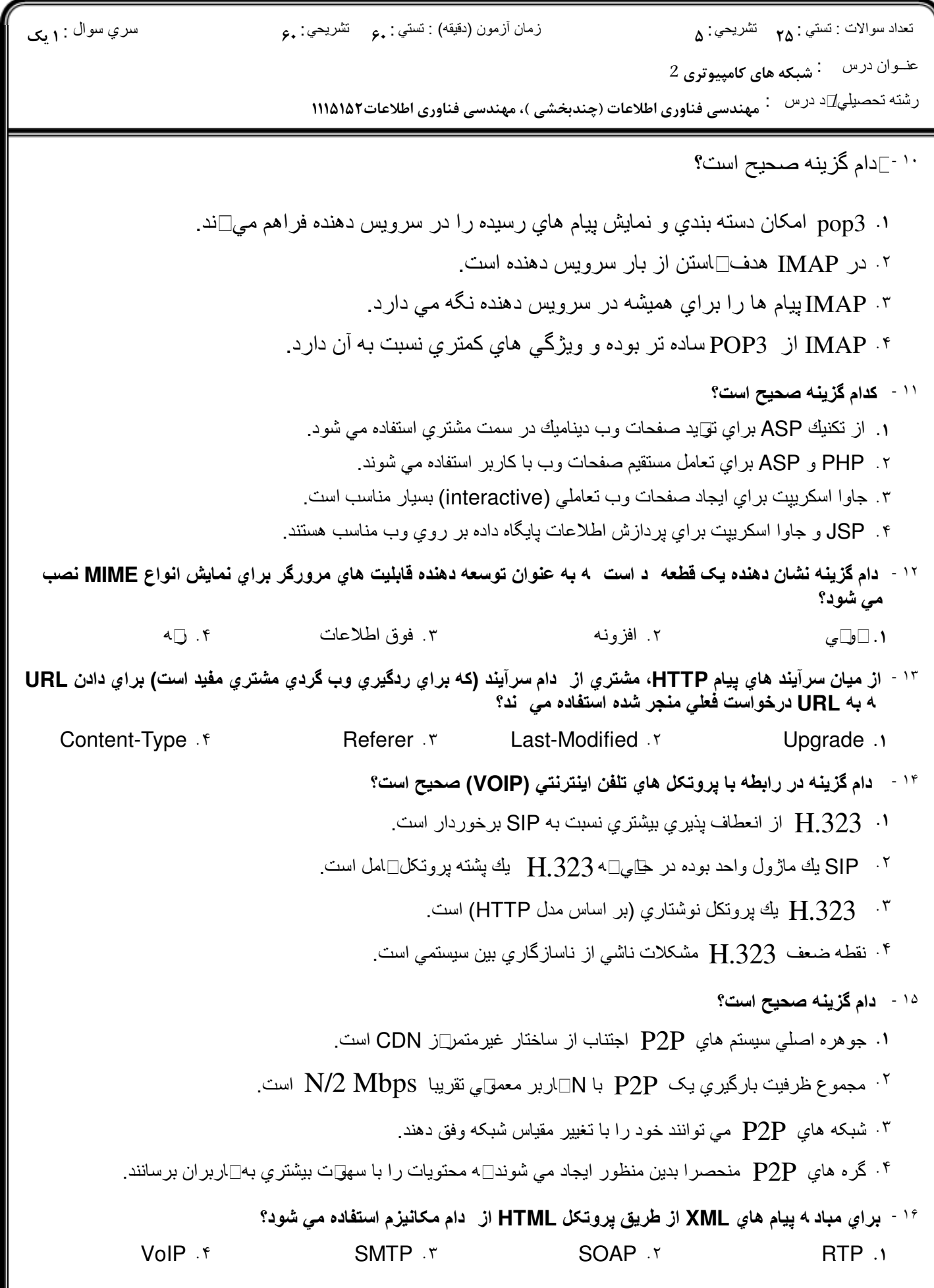

1010/101036901 تابستان 1394 صفحه 2 از 4

1394/06/05 10:30

**<WWW.20FILE.ORG>**

كارشناسي

عنــوان درس : شبـکه های کامپیوتری 2 رشته تحصیلی∏د درس : مهندسی فناوری اطلاعات (چندبخشی )، مهندسی فناوری اطلاعات1۱۵۱۵۲ ا تعداد سوالات : تستي تشريحي زمان آزمون (دقيقه) : تستي تشريحي سري سوال : : : : : ١٧ - كدام گزينه نشان دهنده وظايف اصلي برنامه پخش در رسانه استريمي ضبط شده است؟ حذف پرش ها، مقابله با خطاهاي انتقال، مديريت واسط كاربر . كنترل ازدحام، مقابله با خطاهاي انتقال، حذف پرش ها باز كردن موسيقي از حالت فشرده، كنترل جريان، كنترل ازدحام - حذف پرش ها، كنترل جريان، مديريت واسط كاربر ۱۸ - توضيح زير دام يک از تکنيک هاي حمله به رمز بلو ي را توصيف مي ند؟ (( اين روش با **XOR** کردن بيت هاي خاصي از فاش نوشته و رمز نوشته با يکديگر و بررسي نتايج حاصل، سعي در شکستن رمز دارد.)) تحليل رمز تفاضلي تحليل رمز خطي تحليل زماني رمز تحليل ترافيکي رمز -. . . . ۱. تحلیل رمز تفاضلی مسلم ۲. تحلیل رمز خطی <sup>۱۹ -</sup> در حات رمزنگاري تابچه د ا کترونيک(ECB) دام مشکل، امکان حمله را براي مهاجم فراهم مي نمايد؟ تقسيم نمودن پيام به بلوک هاي با طول يکسان . عدم رمزنگاري بلوک ها به طور مستقل ۳. امکان جابه جائي دو بلوک داده با اندازه يکسان و مقادير هم نوع امکان استفاده مجدد از يک بردار آماده سازي( ) IV در الگوريتم رمزنگاري **RSA** براي رسيدن به سطح مناسبي از امنيت، طول کليد بايد حداقل چند بيت باشد؟ ٢٠ - 64 512 1024 128  $64.$   $512.$   $\degree$  $1024.7$  128.  $.$ f 128.  $.512.$   $.512.$   $.512.$   $.512.$   $.512.$   $.512.$   $.512.$   $.512.$   $.512.$   $.512.$   $.512.$   $.512.$   $.512.$   $.512.$   $.512.$   $.512.$   $.512.$   $.512.$   $.512.$   $.512.$   $.512.$   $.512.$   $.512.$   $.512.$   $.512.$   $.512.$   $.5$ کدام گزينه در رابطه با يک **SA** در پروتکل **IPsec** صحيح نيست؟ ٢١ - يک اتصال دو طرفه بين دو نقطه پاياني است. . براي ترافيک امن در هر دو جهت نياز به دو SA است. از شناسه امنيتي SA براي انتقال کليد هاي جستجو استفاده مي شود. - هر SA داراي يک شناسه امنيتي منحصر به فرد است. <sup>٢٢ -</sup> براي مقابله با حمله بازپخش (replay attack) از دام مورد نم*ي* توان استفاده نمود؟ ا. مهرزمان (time stamp) بن عج<u>ا</u>ني (nonce) پروتکل هاي احراز هويت چالش-پاسخ توابع مخلوط سازي - . . <sup>٢٣ -</sup> دام يک از موارد زير در رابطه با لايه سو ت امن (SSL) صحيح است؟ SSL يک لايه جديد بين لايه هاي شبکه و انتقال است. . SSL تنها از الگوريتم رمزنگاري DES3 پشتيباني مي کند. مهمترين وظيفه SSL پس از برقراري اتصال، فشرده سازي و رمزنگاري است. - TLS با وجود تغييراتي نسبت به SSL با آن سازگار است.

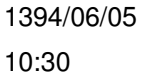

**<WWW.20FILE.ORG>**

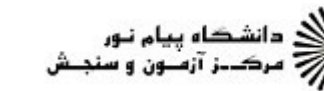

عنــوان درس : شبـکه های کامپیوتری 2

كارشناسي

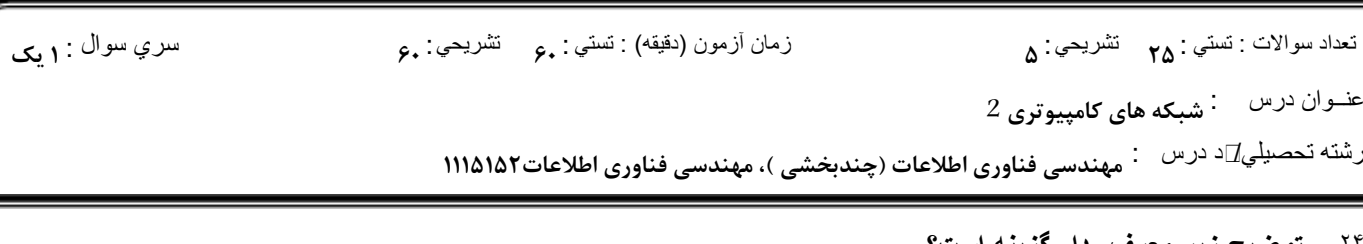

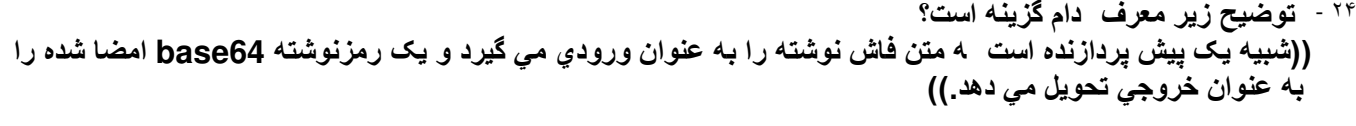

ActiveX کربروز PGP IPsec ۳. □ربروز PGP .Y . PGP ۲. دربروز IPsec .

<sup>۲۵ ـ</sup> براي تامين امنيت دهاي متحرک مانند جاوا اسکريپت از دام روش ها استفاده مي شود؟

امضاي کد، نشانه گذاري نشانه گذاري، قالب شني امضاي کد، قالب شني نشانه گذاري، شبيه سازي 1. امضاي⊡د، نشانه گذاري ٣. امضای د، قاب شنی

## سوالات تش<u>ريحي</u>

- پروتکل کنترل انتقال بي درنگ (**RTCP** (چه خدماتي را براي پروتکل **RTP** فراهم مي نمايد؟ به طور کامل ١ توضيح دهيد. ۱،۴۰ <u>نمره</u>
- <sup>۲</sup> مشکل نشانگان پنجره ناموزون 4 باعث اهش ارايي **TCP** مي شود را با رسم شکل توضيح دهيد و راه حل <sub>۱.۴</sub>. <sub>نمره</sub> ارئه شده توسط کلارک براي حل اين مشکل را بيان نماييد.
- مکانيزم هاي پرس و جوي نام در سرويس دهنده هاي نام (**DNS** (را نام برده و يک روش را به طور کامل ٣ 678 ,5 توضيح دهيد.
- رهيافت هاي توزيع محتواي وب در شبکه هاي تحويل محتوا (**CDN** (را نام برده و يک مورد را به اختصار ۴ 678 ,5 توضيح دهيد.
- ,5 678 ۵ از ميان حالت هاي رمز، حالت بازخور رمز را با رسم شکل توضيح دهيد.